# **Configuração de CFOPs Diferenciados por Produto (CCCDB200)**

Esta documentação é válida para todas as versões do Consistem ERP.

### **Pré-Requisitos**

Não há.

**Acesso**

Módulo: Cadastros Gerais - Cadastros Gerais

Grupo: Configuração Geral Cadastro

#### **Visão Geral**

O objetivo deste programa é configurar os produtos com CFOP (Código Fiscal de Operações e Prestações) específico para não gerar duplicatas no módulo de Contas a Receber ao emitir a nota fiscal do tipo de retorno de industrialização.

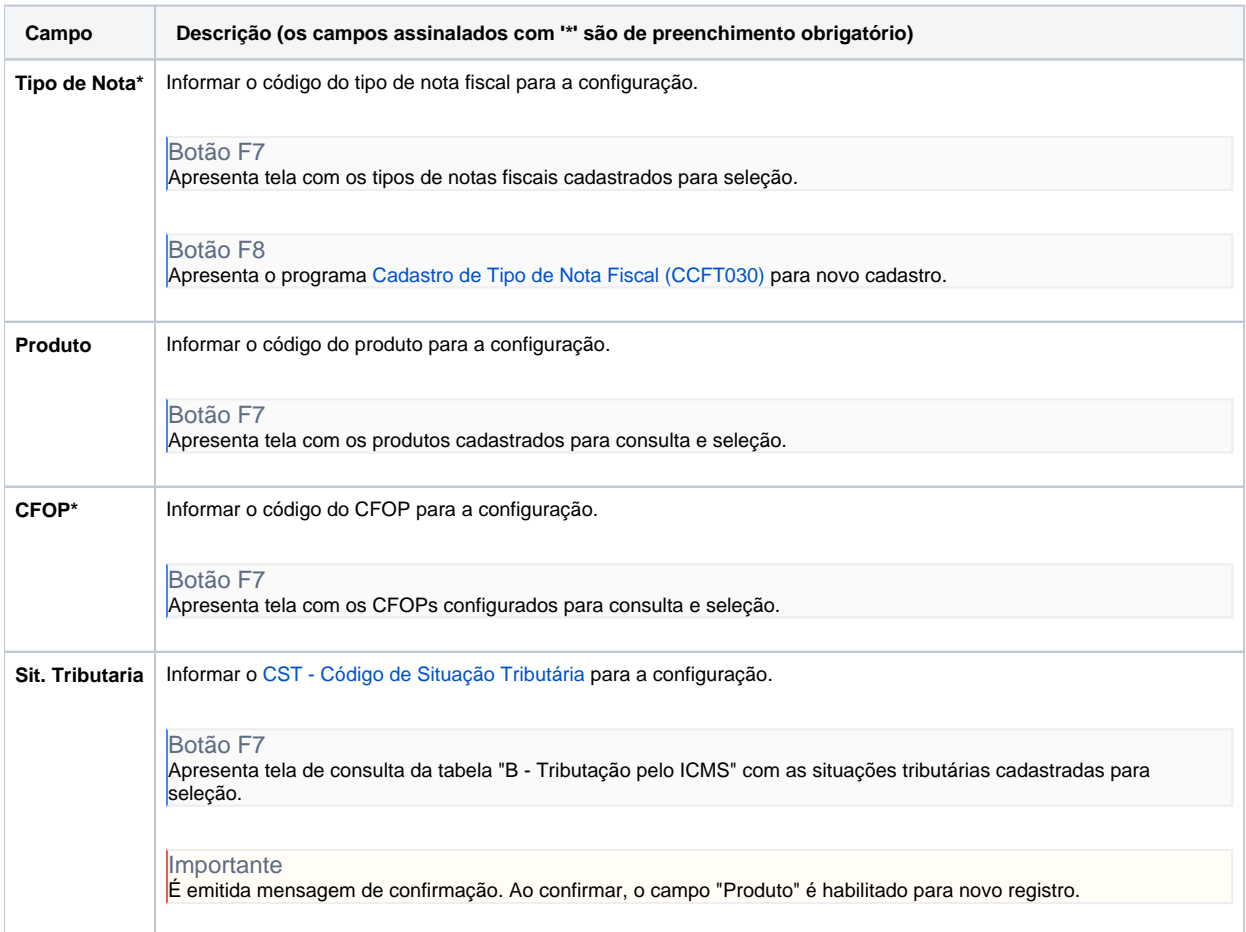

#### Atenção

As descrições das principais funcionalidades do sistema estão disponíveis na documentação do [Consistem ERP Componentes.](http://centraldeajuda.consistem.com.br/pages/viewpage.action?pageId=56295436) A utilização incorreta deste programa pode ocasionar problemas no funcionamento do sistema e nas integrações entre módulos.

## Exportar PDF

Esse conteúdo foi útil?

Sim Não